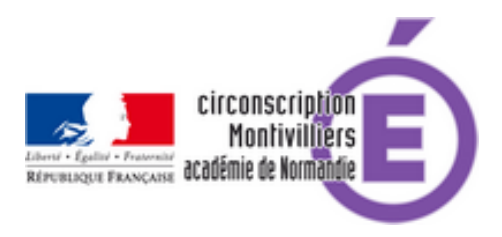

## **pdf4teachers, Annoter des pdf pour les enseignants**

- Numérique - Ressources pour enseigner -

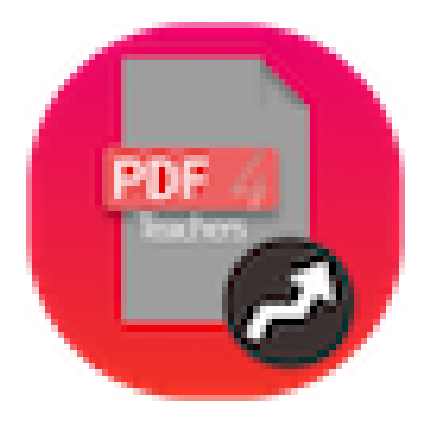

Date de mise en ligne : lundi 7 juin 2021

**Copyright © Circonscription de Montivilliers - Tous droits réservés**

https://pdf4teachers.org/

[Logiciel libre, gratuit \(RG](https://pdf4teachers.org/)PD) de correction des copies numériques en pdf.

## **Convertissez**

PDF4Teachers vous offre des fonctions de conversion de lots d'images en documents PDF. Il est aussi possible d'insérer, tourner et déplacer les pages d'un document.

## **Éditez**

Ne retapez plus les mêmes annotations plusieurs fois grâce aux fonctionnalités d'historique et de favoris. Le système de barème et d'ajout de points permet la notation chiffrée dans le document.

## **Exportez**

Une fois le travail terminé, regénérez les fichiers PDF des copies corrigées et exportez en un clic les notes de vos élèves dans un tableur.